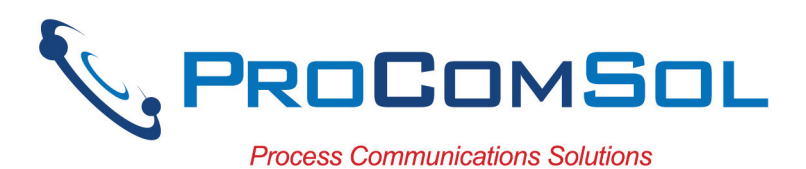

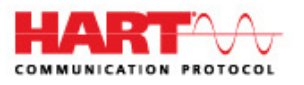

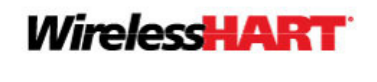

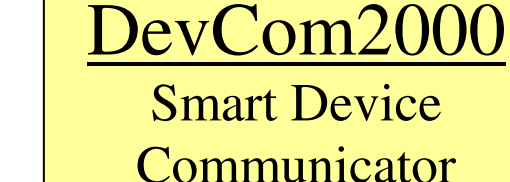

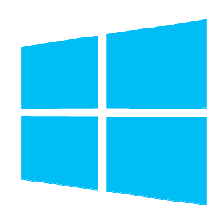

## **Benefits:**

- Perform complete  $HART^{\circledast}$  device configurations using your Windows Desktop, Laptop, or Tablet PC
- Uses the registered DD files from the FieldComm Group
- Complete access to all features of the device DD including Methods
- Monitor PV, Multi-variables, and Device Status
- View and edit device Variables
- The most cost-effective DD based HART communication solution available!

### **Features:**

- Windows Explorer menu layout
- Device menu structure easy to navigate
- Get to the information you want quickly
- Communication and Event Logs
- Save configurations as text file and PDF file for documenting the device
- Write saved configurations to devices
- Trend process variables as well as any other parameter associated with the device
- Complies with the Enhanced DDL standard (IEC 61804-3)
- Supports HART 7, *Wireless*HART® devices, and HART-IP
- Comes with ALL the latest registered DD's from the FieldComm Group
- No tag limits!

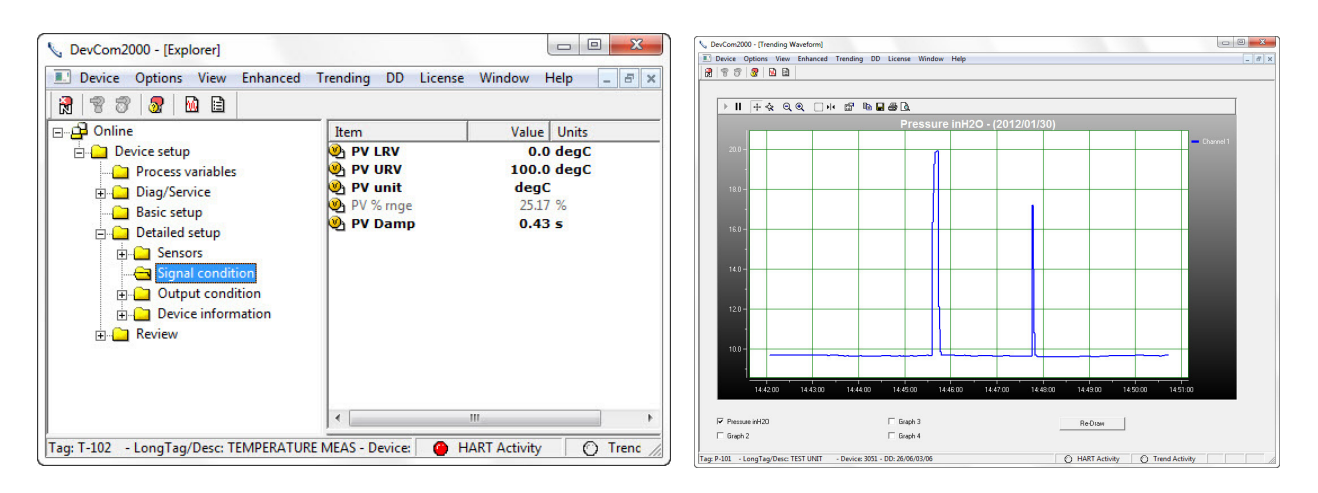

Sample Screen Shots (DevCom2000 Explorer and DevCom2000 Trend Display)

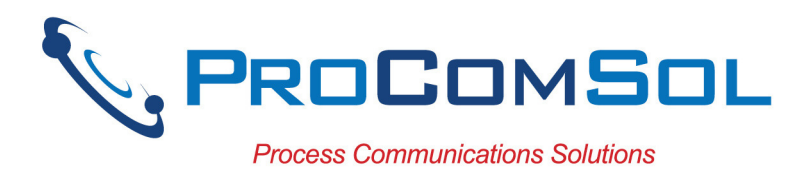

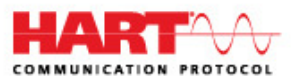

## **Specifications:**

#### **System Requirements (minimums)**

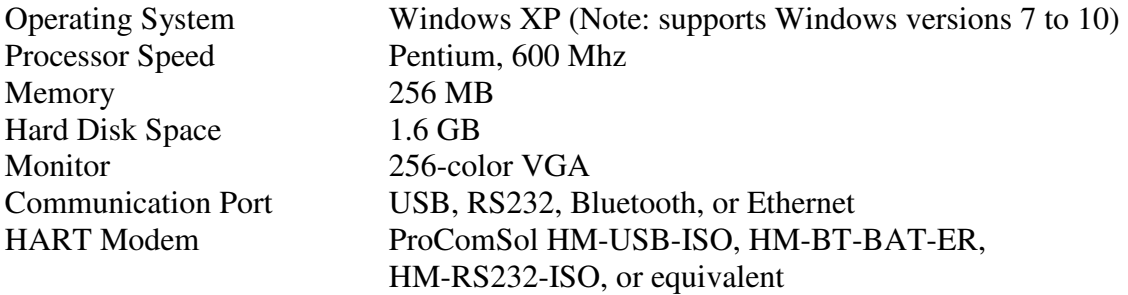

#### **Device Descriptions (DD's)**

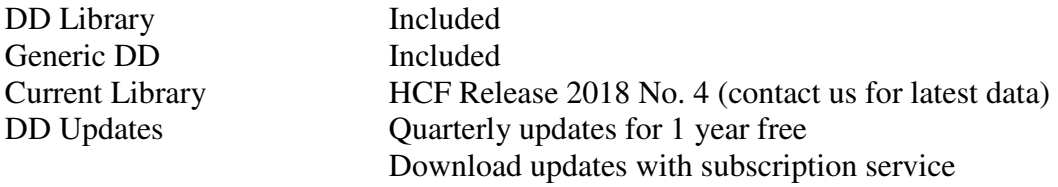

#### **Functions**

Monitor PV Monitor Multi-variables Monitor Device Status View and Edit Variables Save complete device configuration to text file and PDF file Write saved configurations to devices Sample Execute Methods:

> Trims Calibrations Loop Tests Zero and Span

# **ProComSol, Ltd**

*Process Communications Solutions* 

Phone: 216.221.1550 Toll Free: 877.221.1551 Email: sales@procomsol.com Web: www.procomsol.com